# **WordCount Documentation**

*Release 0.1*

**Harsha**

**Nov 16, 2020**

# **CONTENTS**

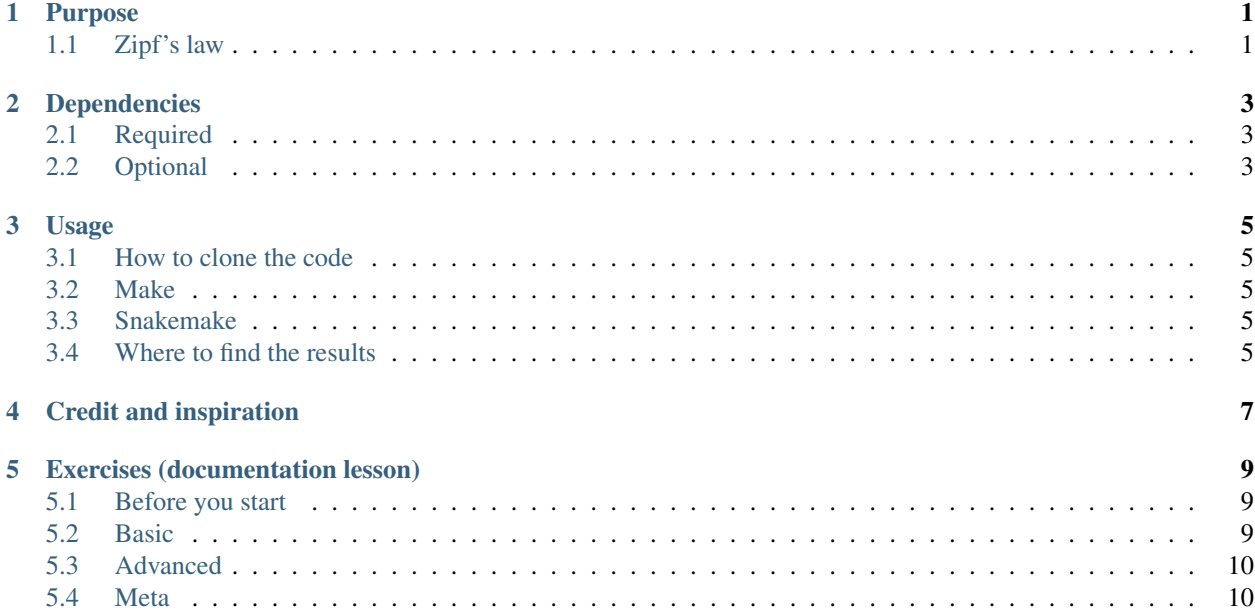

## **ONE**

# **PURPOSE**

<span id="page-4-0"></span>This is the purpose

# <span id="page-4-1"></span>**1.1 Zipf's law**

Write me ...

**TWO**

## **DEPENDENCIES**

# <span id="page-6-1"></span><span id="page-6-0"></span>**2.1 Required**

- Python
- Numpy
- Matplotlib
- Make or Snakemake

# <span id="page-6-2"></span>**2.2 Optional**

• Docker

## **THREE**

## **USAGE**

## <span id="page-8-1"></span><span id="page-8-0"></span>**3.1 How to clone the code**

Write me ...

# <span id="page-8-2"></span>**3.2 Make**

Generate all results:

\$ make

# <span id="page-8-3"></span>**3.3 Snakemake**

Write me...

# <span id="page-8-4"></span>**3.4 Where to find the results**

Write me...

#### **FOUR**

## **CREDIT AND INSPIRATION**

<span id="page-10-0"></span>Inspired by and derived from <https://hpc-carpentry.github.io/hpc-python/> which is distributed under CC-BY 4.0 [\(https:](https://creativecommons.org/licenses/by/4.0/) [//creativecommons.org/licenses/by/4.0/\)](https://creativecommons.org/licenses/by/4.0/).

#### **FIVE**

### **EXERCISES (DOCUMENTATION LESSON)**

#### <span id="page-12-1"></span><span id="page-12-0"></span>**5.1 Before you start**

- Discuss the exercise idea with the classroom.
- Distribute exercises among groups of 2-3 persons.
- Open a GitHub issue and inform the community about the problem and how you plan to solve it. Discuss why we do this.
- Fork this project.
- Commit to your fork. In your commit message auto-close the issue you have addressed.
- Submit a pull request.
- We then review the pull requests.
- After the pull requests are merged we verify that documentation updates itself.

#### <span id="page-12-2"></span>**5.2 Basic**

- Document the purpose of this example code.
- Document how to clone the code.
- Describe the project tree structure.
- Write a sentence or two about Zipf's law and link to Wikipedia (coordinate with the group working on the previous exercise).
- Document how to check the code style with pycodestyle.
- Give other developers hints on how they can contribute to the documentation.
- Document how to build the documentation locally (coordinate with the group working on the previous exercise).
- Add an example output.
- Add an example plot (coordinate with the group working on the previous exercise).
- Document where/how to ask for help.
- Add a math equation somewhere.

## <span id="page-13-0"></span>**5.3 Advanced**

- Add a test and document how to run it.
- Add the possibility to auto-document Python code.

# <span id="page-13-1"></span>**5.4 Meta**

• Add new exercises ideas for future workshops (edit this file).

Some random text